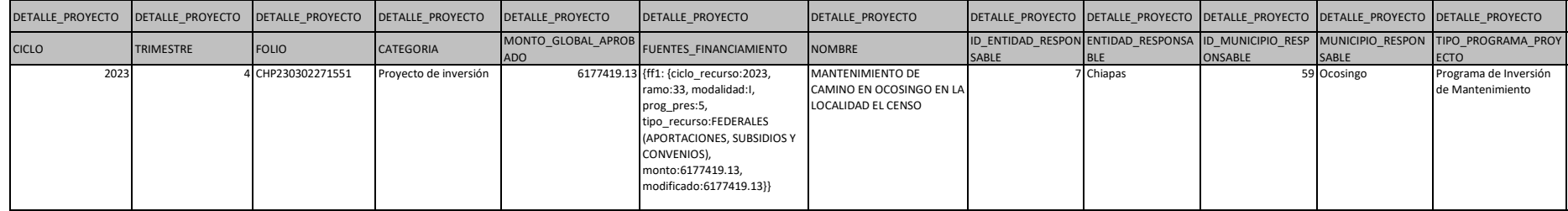

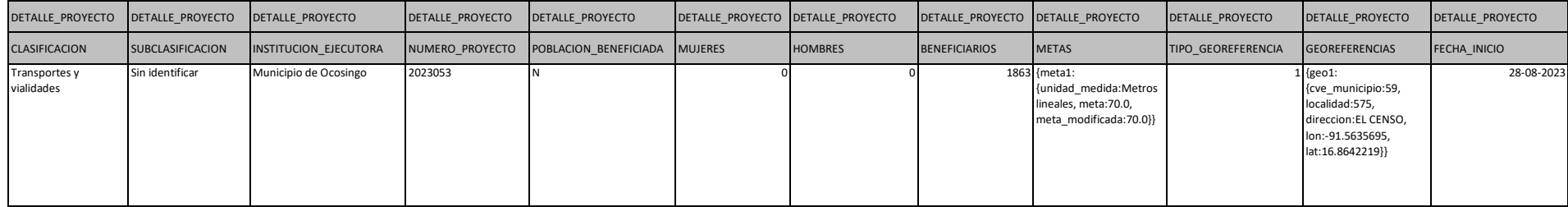

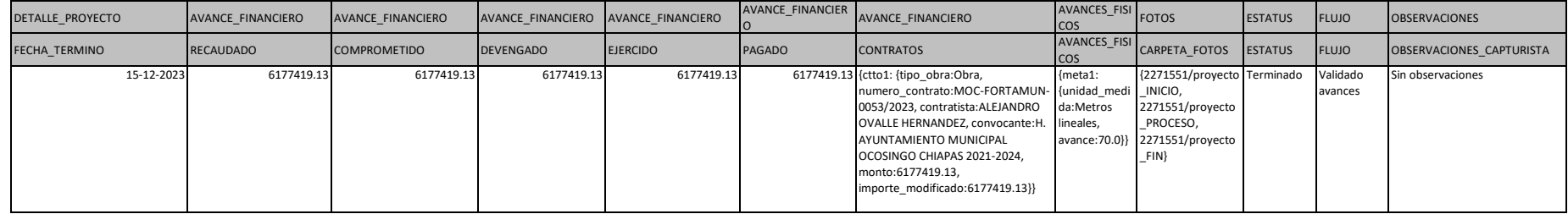

#### OBSERVACIONES

OBSERVACIONES\_REVISION

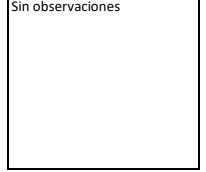

# Fuentes de Financiamiento

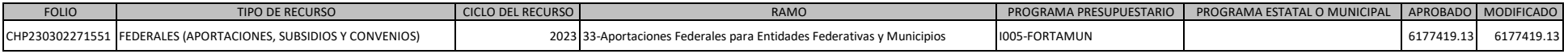

# Metas

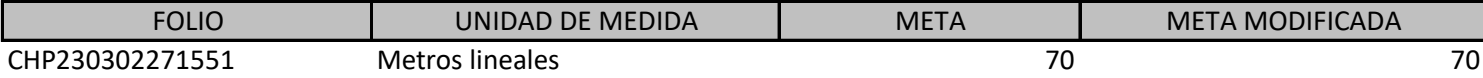

# Georeferencias

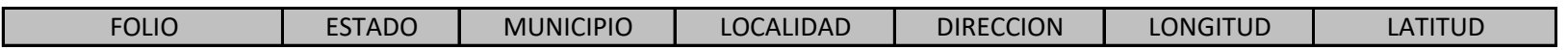

# Contratos

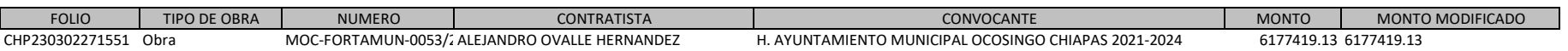

# Avances Fisicos

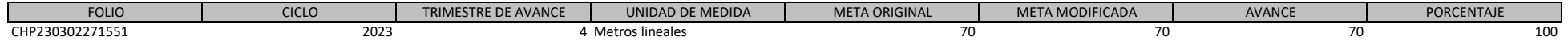

. Tautoelen komikooli Saaren kausta kaustakse kelestatas kelestatus murdeko komikooli kausta komikooli kausta komikooli kausta komikooli kausta komikooli kausta komikooli kausta komikooli kausta komikooli kausta komikooli

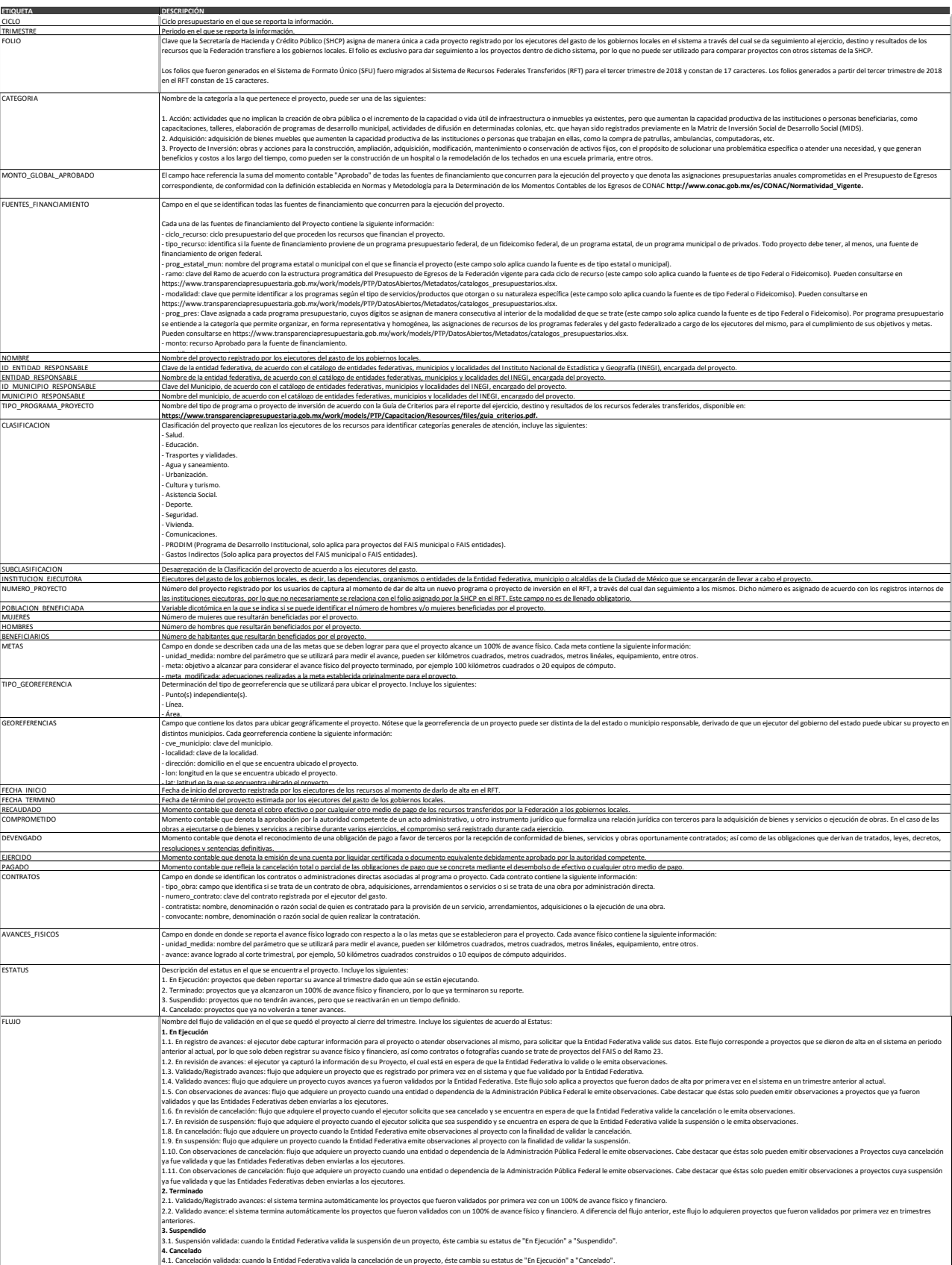